## **Bond&Fox3Chapter2.pdf: Bond & Fox (2015) Aplicando o Modelo de Rasch… Capítulo 2: Exemplo com o Currículo de Matemática**

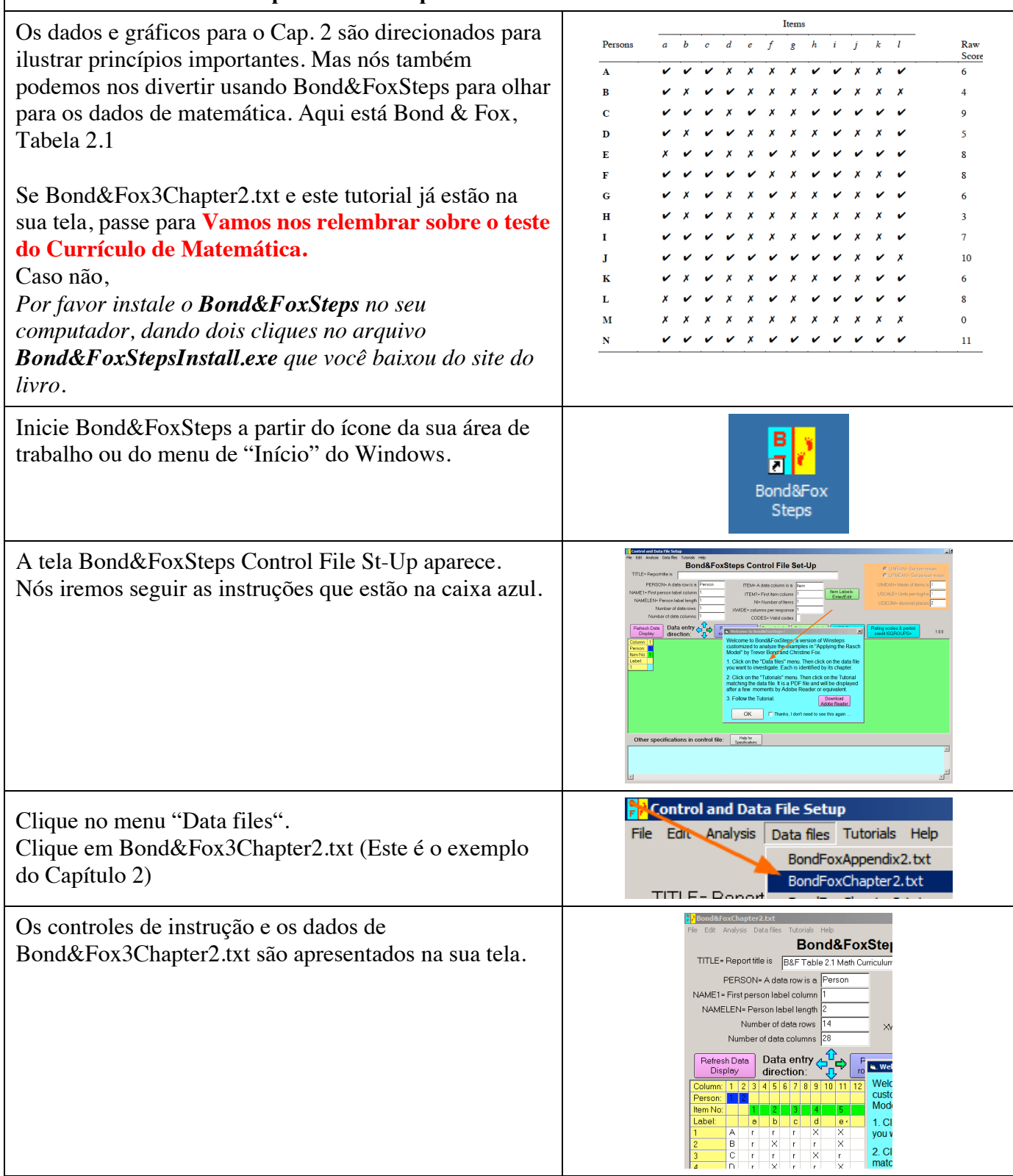

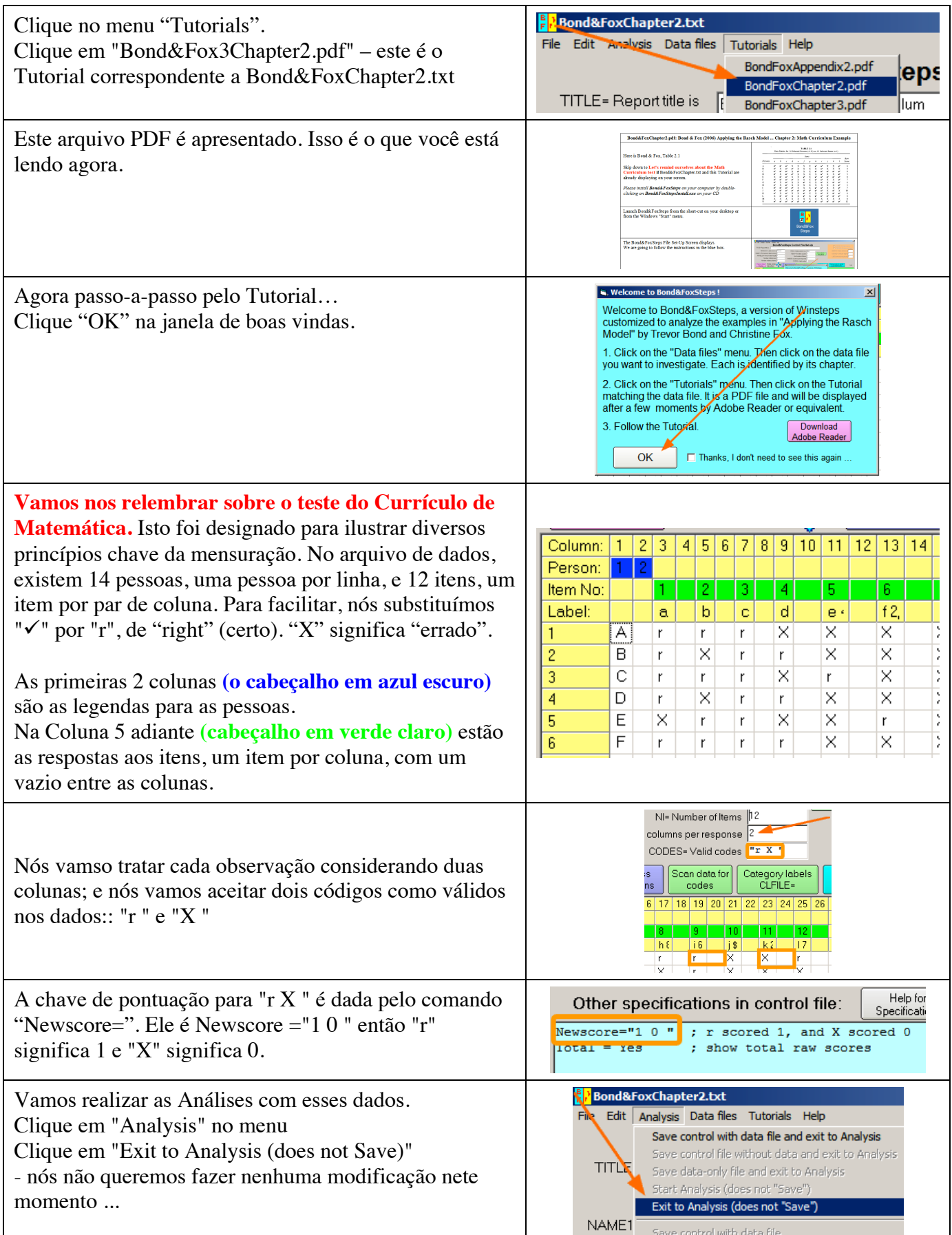

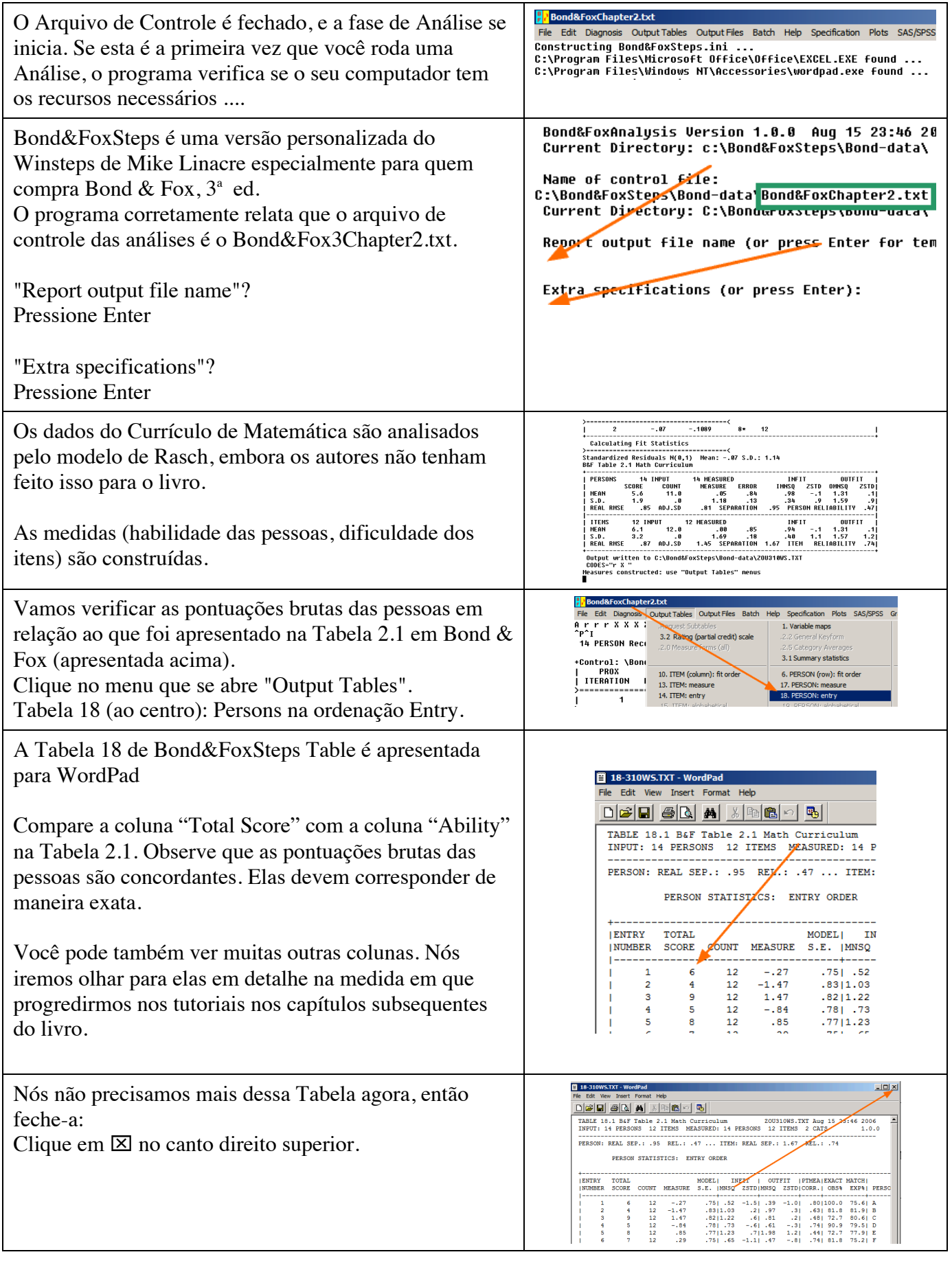

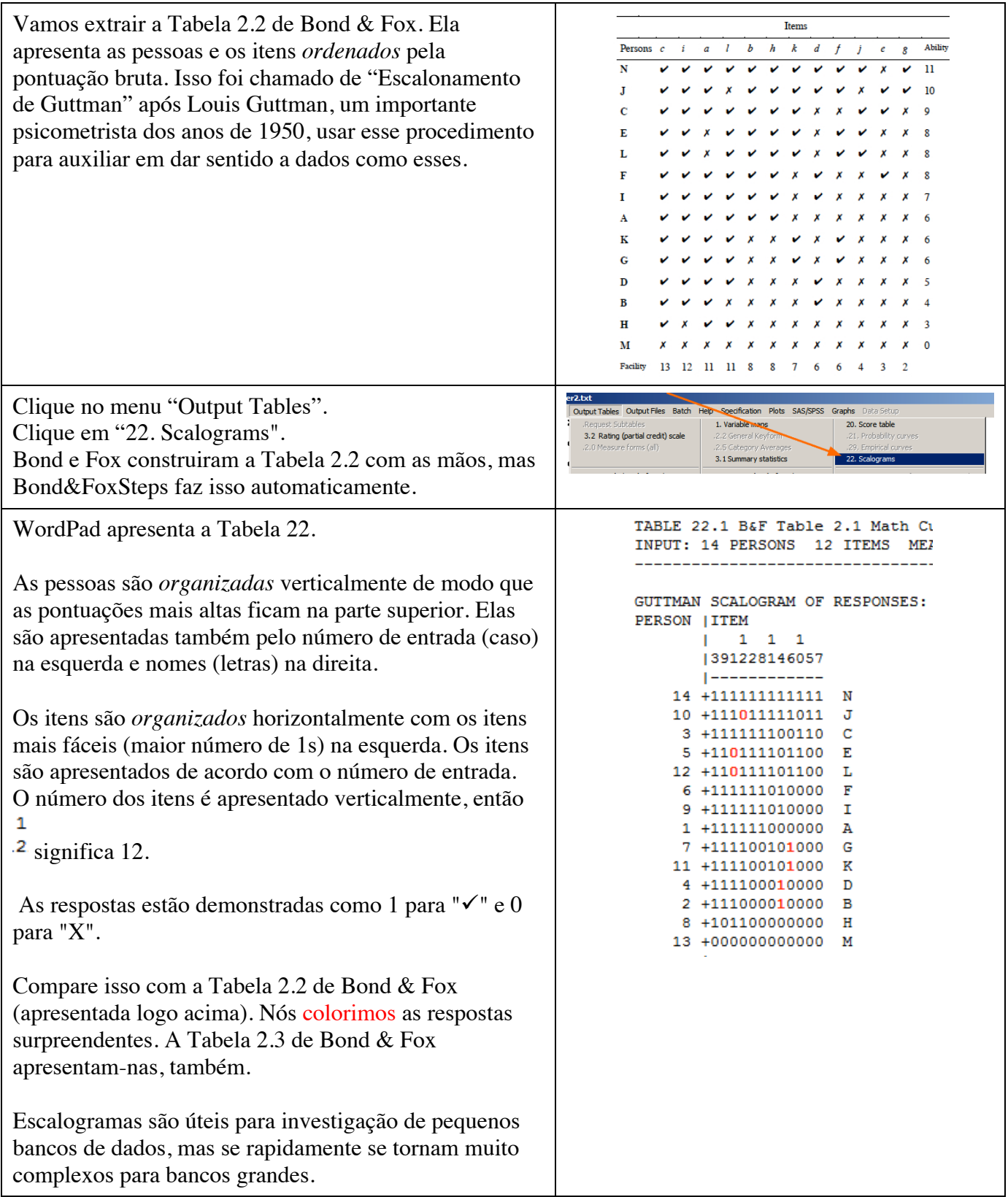

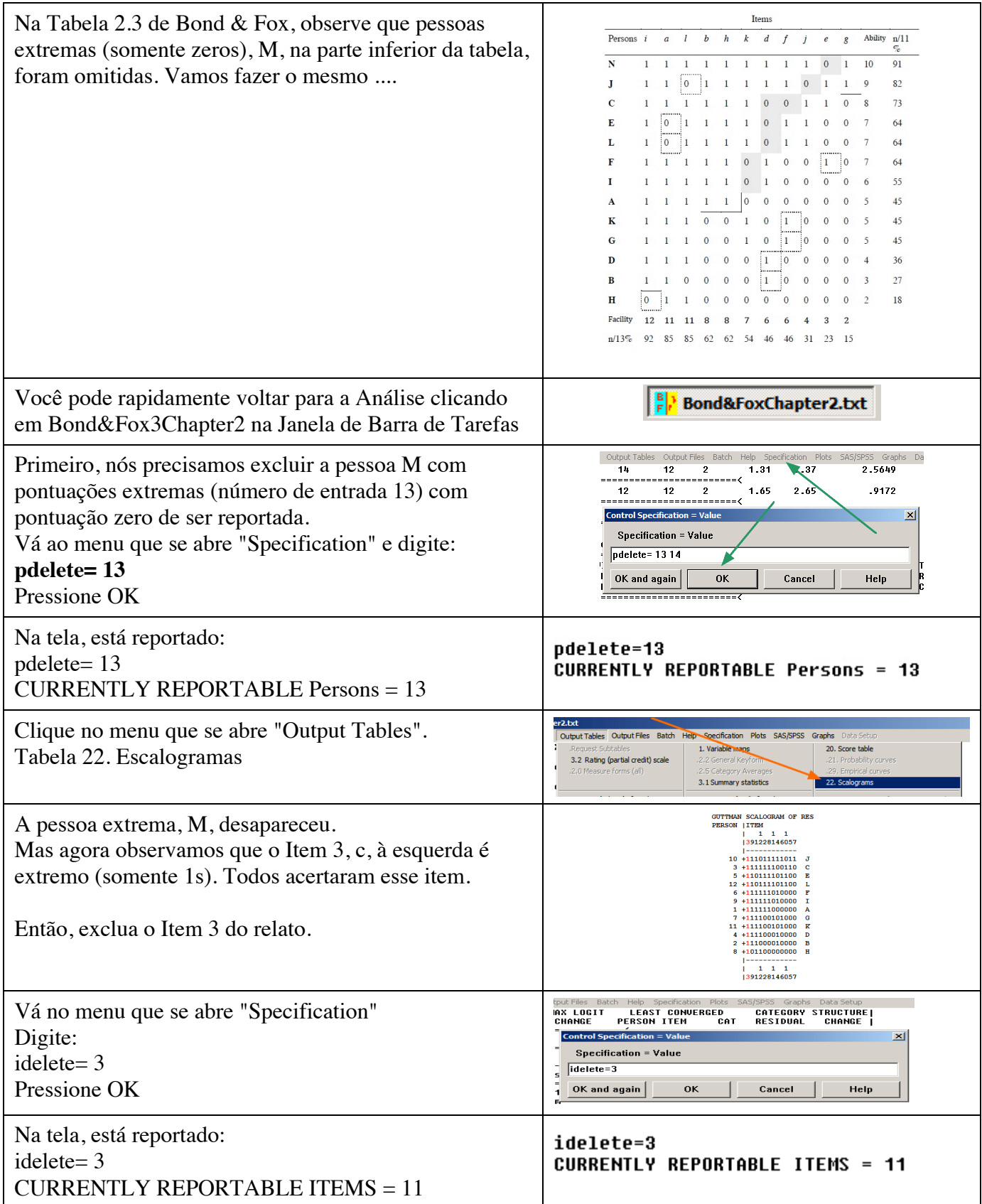

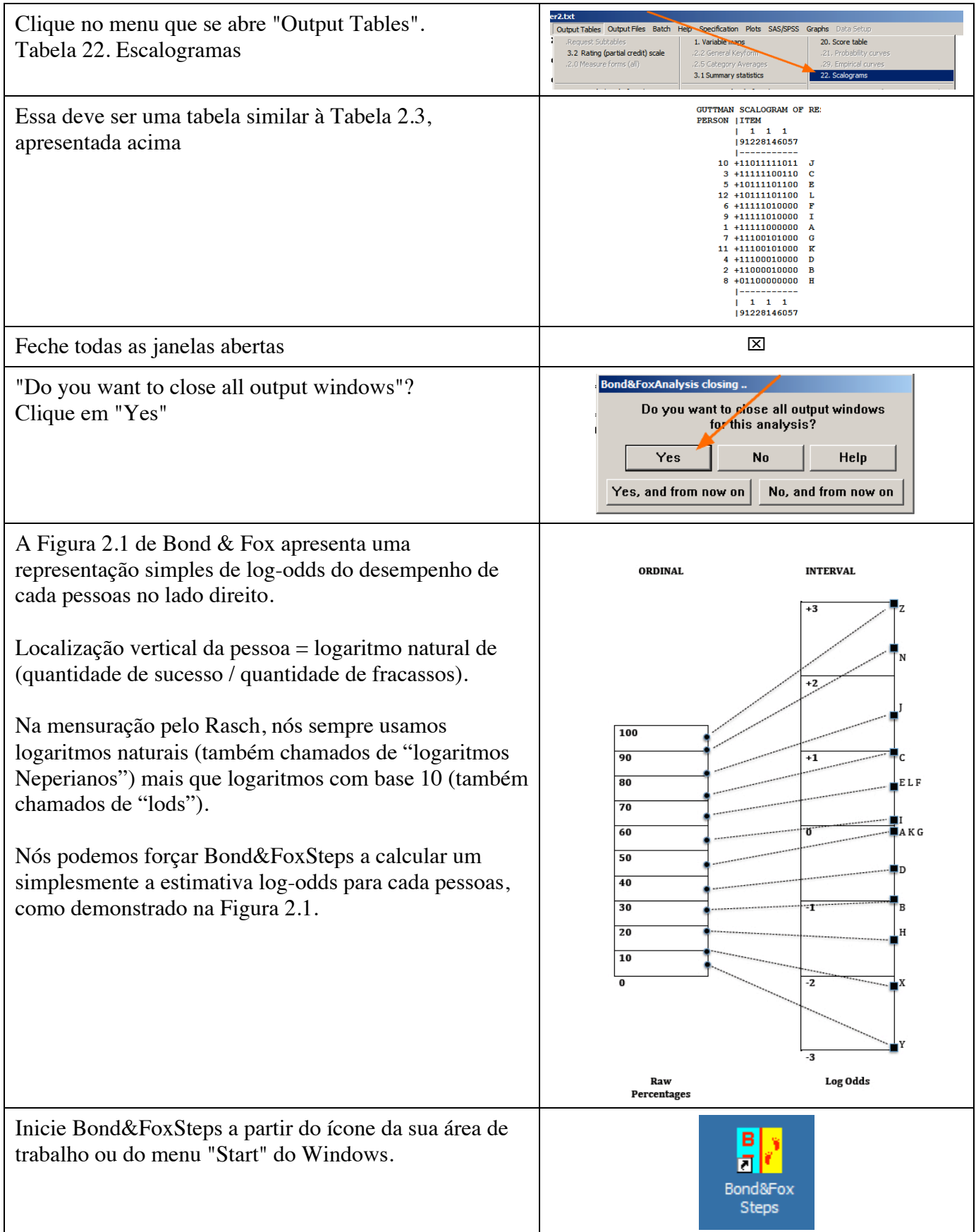

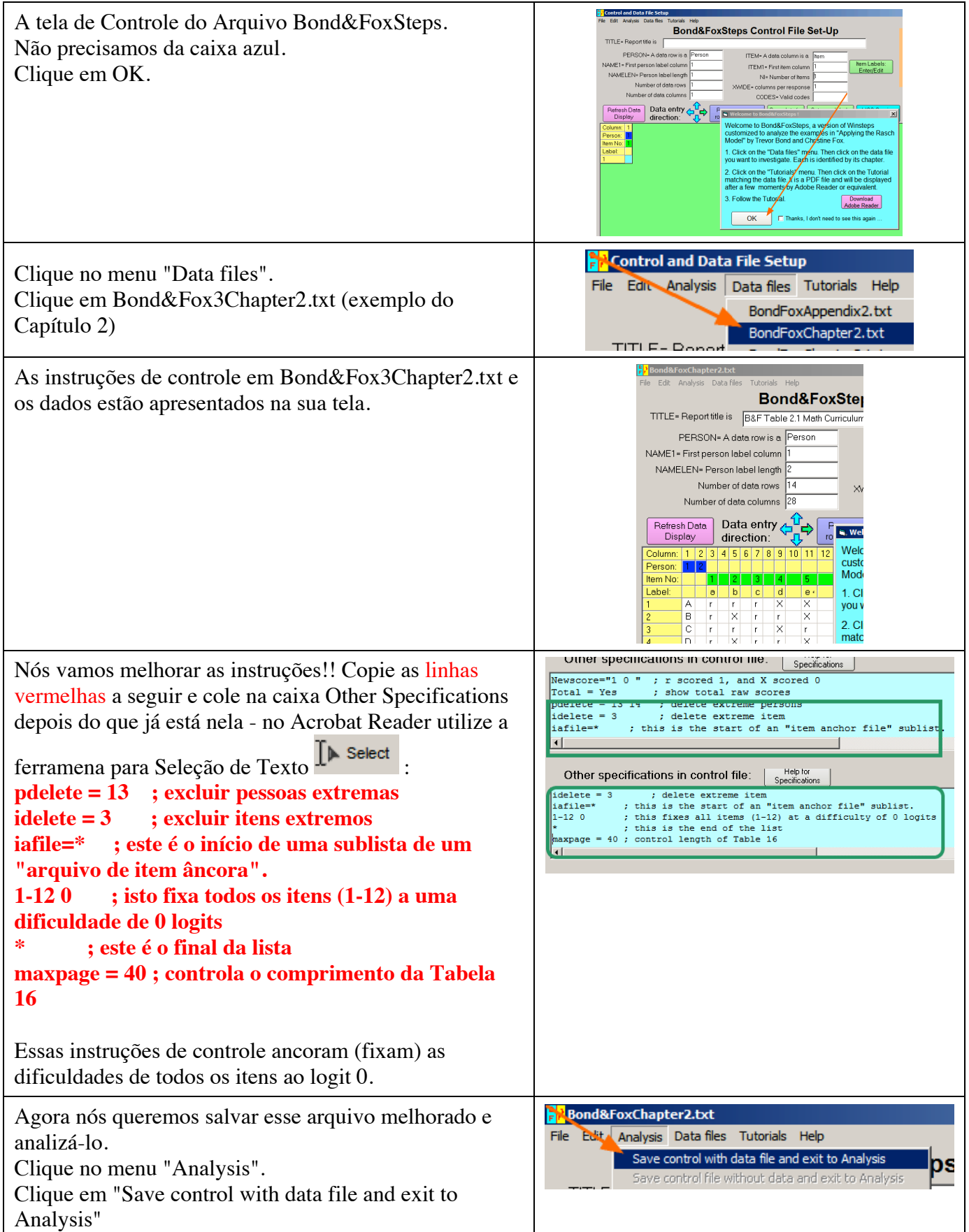

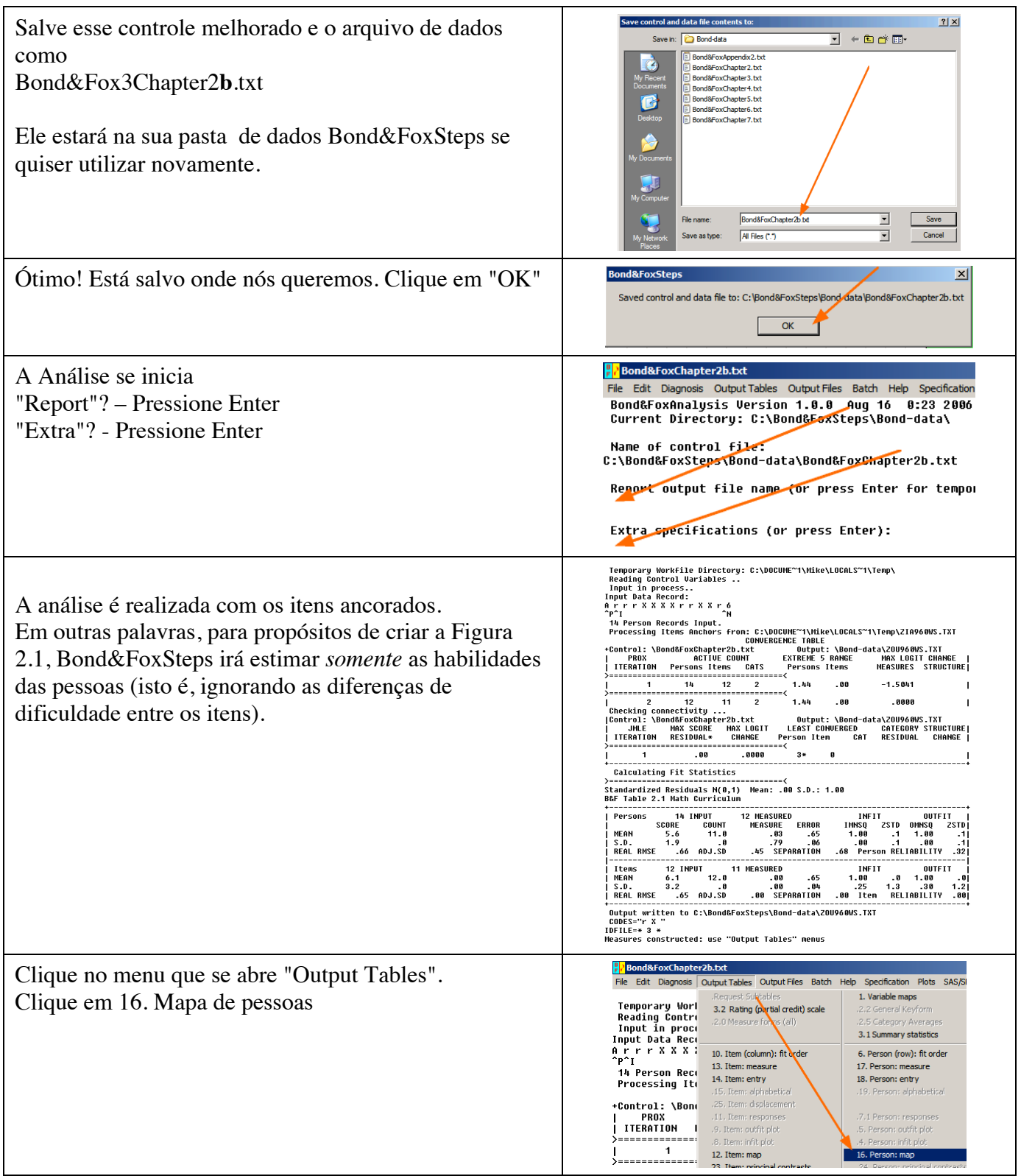

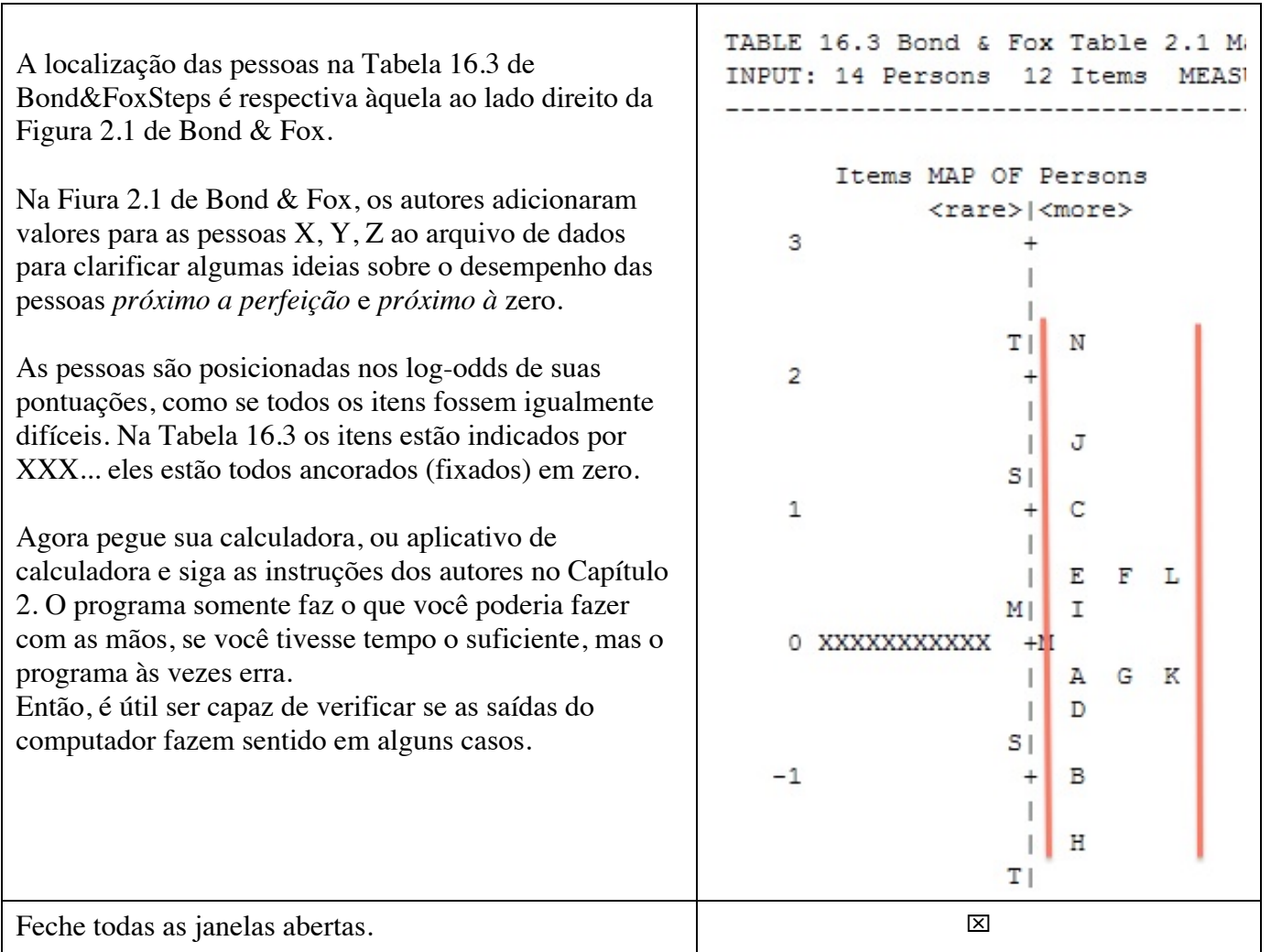